[Documentation](https://connect.cloudblue.com/documentation)  $\rightarrow$  [Modules](https://connect.cloudblue.com/community/modules/)  $\rightarrow$  [Localization Management](https://connect.cloudblue.com/community/modules/localization/)  $\rightarrow$ 

## **[Localization API](https://connect.cloudblue.com/community/modules/localization/localization-api/)**

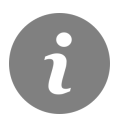

This article has been generated from the online version of the documentation and might be out of date. Please, make sure to always refer to the online version of the documentation for the up-to-date information.

Auto-generated at April 26, 2024

## **CloudBlue**

The following article provides REST API methods description for the Localization module on the CloudBlue Connect platform.

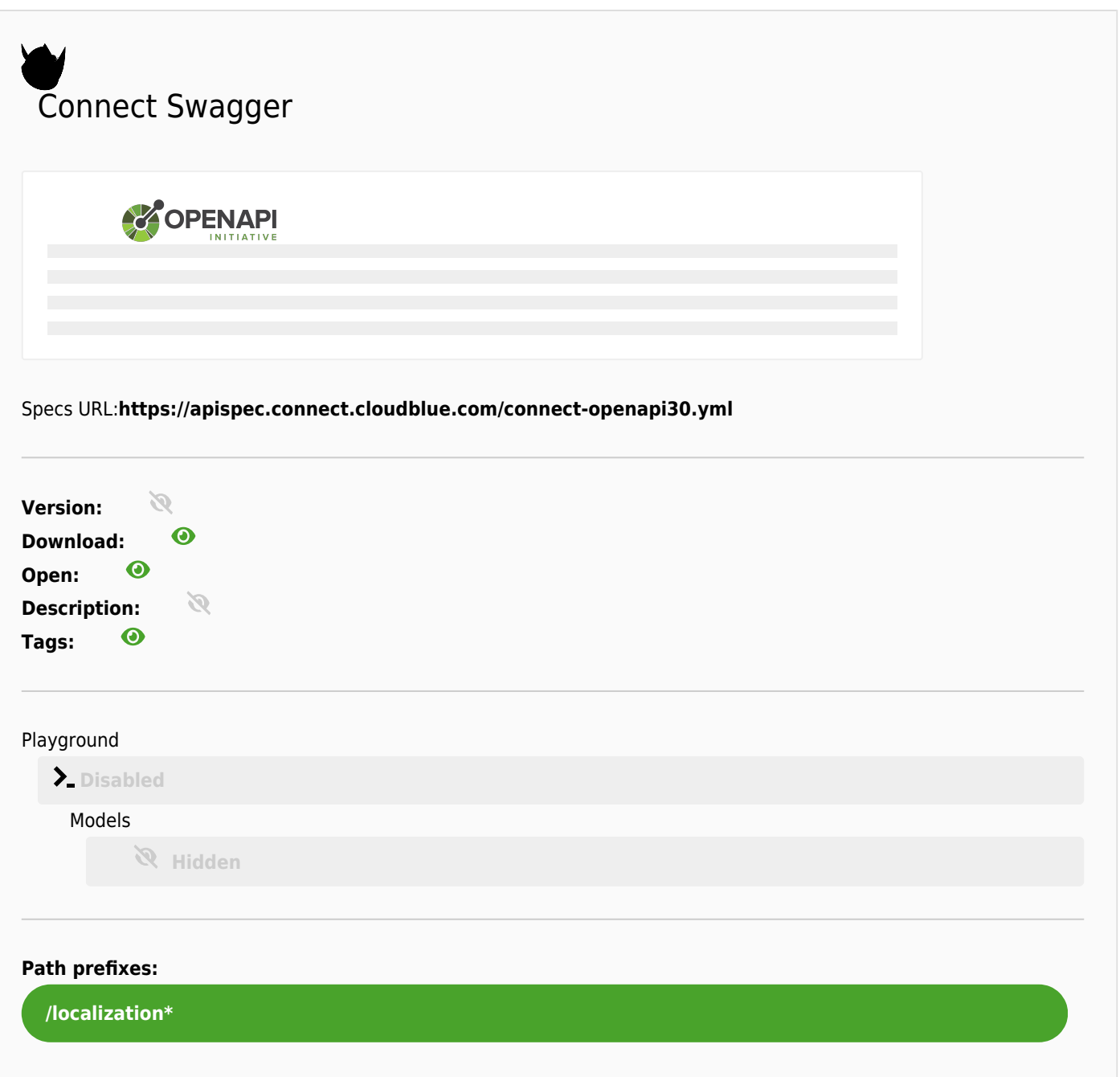